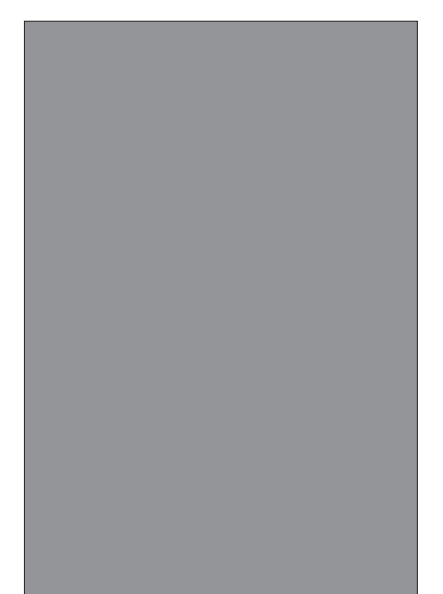

# VECTOR vs BITMAP IMAGES

#### **VECTOR 2" BY 3" SQUARE = 12K**

Vectors are made in programs like Corel Draw, Illustator and FreeHand. Vectors work on points in space. The computer stores only the points and the information it needs to redraw the square and the color to fill it. If I had made this image size of a billboard it would still be the same file size.

#### **BITMAP STORED IN RGB 2" by 3"= at 100dpi 180k**

Bitmaps are made in painting programs like Painter, Photoshop and Photopaint. Any image that is scanned or made with a digital camera is a bitmap. The computer has to store the color information for every pixel. So every pixel you add to the image you increase the file size.

Same Vector square rotated 30 degrees and reduced in size notice the straight edges.

#### **BITMAP STORED IN CMYK 2" x 3" =240K** at 100 dpi

2" x 3" image @ 200 dpi = 940K @ 300 dpi = 2.1MB

8" x 10: image @ 300 dpi = 27.5MB

Bitmap square rotated 30 degrees is now a smaller file size but look at the edges.

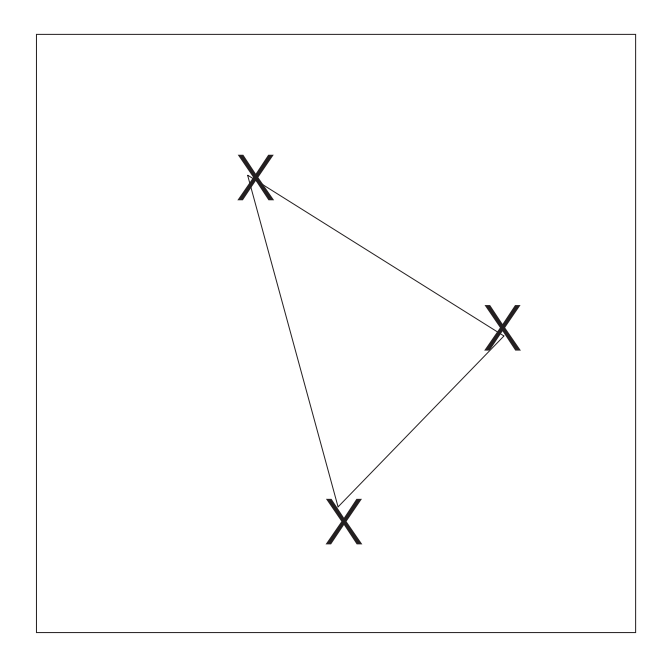

#### **VECTOR 2" BY 3" SQUARE =12K**

Vectors are made in programs like Illustator, Freehand and Corel Draw. Vectors programs records the x, y position of an object and all the color fill and line information in math functions. Vector objects can be printed at any size (the file size does not change and the lines are straight, no jags.

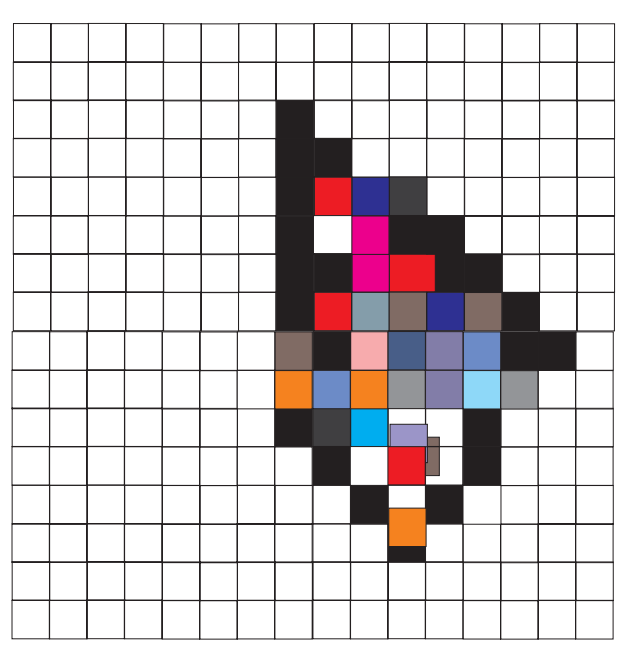

#### **BITMAP STORED IN RGB 2" by 3"= 180k at 100dpi**

Bitmaps are made in painting programs like Painter, Photoshop and Photopaint. The computer stores the color information depth for every pixel. When lines and edges printed there is a jagged edge. If you make the image larger by adding pixels the file will increase in size.

16 Pixels Square

## To find the size of the bitmap image: X pixels (times) Y pixels (times) Color depth=file size

### The size of the mega pixels in digital cameras is the x pixels times Y pixels of the collector plate.

Example: my DSLR shoots an image of 4368 pixels by 2962 which would equal 12,938,016 and is called a 12.8 megapixel camera. If you multiply 12.8 by 3 (RGB color space) you get a file size (uncompressed) of 38 mb. Or 38,814,048 bits